## [Oct.-2016-NEW1[00% Valid Microsoft 70-467 VCE & 70-4](http://www.mcitpdump.com/?p=5334)67 PDF Dumps 189Q&As Provided by Braindump2go[NQ47-NQ51

 2016/10 Latest Microsoft 70-467: Designing Business Intelligence Solutions with Microsoft SQL Server Exam Questions Updated Today!Free Instant Download 70-467 Exam Dumps (PDF & VCE) 189Q&As from Braindump2go.com Today! 100% Real Exam Questions! 100% Exam Pass Guaranteed! 1.|2016/10 New 70-467 Exam Dumps (PDF & VCE) 189Q&As Download: http://www.braindump2go.com/70-467.html2.|70-467 Exam Questions & Answers:

https://drive.google.com/folderview?id=0B9YP8B9sF\_gNM1Z3aG9yTjZUYW8&usp=sharing Case Study: 1 - Tailspin Toys Case A(QUESTION 47 - QUESTION 59)BackgroundYou are the business intelligence (BI) solutions architect for Tailspin Toys. You produce solutions by using SQL Server 2012 Business Intelligence edition and Microsoft SharePoint Server 2010 Service Pack 1 (SP1) Enterprise edition.Technical BackgroundExtract, transform, load (ETL) processes populate the data warehouse every 24 hours.ETL ProcessesOne SQL Server Integration Services (SSIS) package is designed and developed to populate each data warehouse table. The primary source of data is extracted from a SQL Azure database. Secondary data sources include a Microsoft Dynamics CRM 2011 on-premises database. ETL developers develop packages by using the SSIS project deployment model. The ETL developers are responsible for testing the packages and producing a deployment file. The deployment file is given to the ETL administrators. The ETL administrators belong to a Windows security group named SSISOwners that maps to a SQL Server login named SSISOwners.Data ModelsThe IT department has developed and manages two SQL Server Analysis Services (SSAS) BI Semantic Model (BISM) projects: Sales Reporting and Sales Analysis. The Sales Reporting database has been developed as a tabular project. The Sales Analysis database has been developed as a multidimensional project. Business analysts use PowerPivot for MicrosoftExcel to produce self-managed data models based directly on the data warehouse or the corporate data models, and publish the PowerPivot workbooks to a SharePoint site. The sole purpose of the Sales Reporting database is to support business user reporting and ad-hoc analysis by using Power View. The database is configured for DirectQuery mode and all model queries result in SSAS querying the data warehouse. The database is based on the entire data warehouse. The Sales Analysis database consists of a single SSAS cube named Sales. The Sales cube has been developed to support sales monitoring, analysts, and planning. The Sales

cube metadata is shown in the following graphic. Wetadata

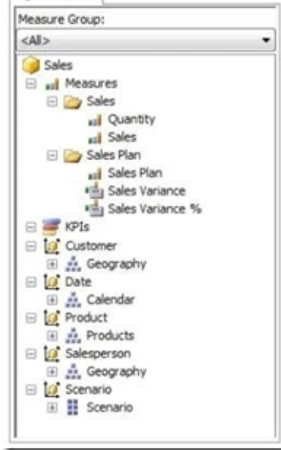

Details of specific Sales cube dimensions are described in the following table.

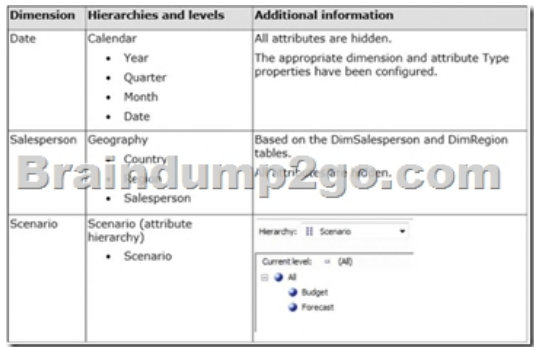

The Sales measure group is based on the FactSales table. The Sales Plan measure group is based on the FactSalesPlan table. The Sales Plan measure group has been configured with a multidimensional OLAP (MOLAP) writeback partition. Both measure groups use MOLAP partitions, and ag[gregation designs are assigned to all partitions. Because the volum](http://www.mcitpdump.com/?p=5334)es of data in the data warehouse are large, an incremental processing strategy has been implemented. The Sales Variance calculated member is computed by subtracting the Sales Plan forecast amount from Sales. The Sales Variance °/o calculated member is computed by dividing Sales Variance by Sales. The cube's Multidimensional Expressions (MDX) script does not set any color properties.Analysis and Reporting SQL Server Reporting Services (SSRS) has been configured in SharePoint integrated mode. A business analyst has created a PowerPivot workbook named Manufacturing Performance that integrates data from the data warehouse and manufacturing data from an operational database hosted in SQL Azure. The workbook has been published in a PowerPivot Gallery library in SharePoint Server and does not contain any reports. The analyst has scheduled daily data refresh from the SQL Azure database. Several SSRS reports are based on the PowerPivot workbook, and all reports are configured with a report execution mode to run on demand. Recently users have noticed that data in the PowerPivot workbooks published to SharePoint Server is not being refreshed. The SharePoint administrator has identified that the Secure Store Service target application used by the PowerPivot unattended data refresh account has been deleted.Business RequirementsETL ProcessesAll ETL administrators must have full privileges to administer and monitor the SSIS catalog, and to import and manage projects.Data ModelsThe budget and forecast values must never be accumulated when querying the Sales cube. Queries should return the forecast sales values by default. Business users have requested that a single field named SalespersonName be made available to report the full name of the salesperson in the Sales Reporting data model. Writeback is used to initialize the budget sales values for a future year and is based on a weighted allocation of the sales achieved in the previous year.Analysis and ReportingReports based on the Manufacturing Performance PowerPivot workbook must deliver data that is no more than one hour old. Management has requested a new report named Regional Sales. This report must be based on the Sales cube and must allow users to filter by a specific year and present a grid with every region on the columns and the Products hierarchy on the rows. The hierarchy must initially be collapsed and allow the user to drill down through the hierarchy to analyze sales. Additionally, sales values that are less than S5000 must be highlighted in red.Technical RequirementsData WarehouseBusiness logic in the form of calculations should be defined in the data warehouse to ensure consistency and availability to all data modeling experiences. The schema design should remain as denormalized as possible and should not include unnecessary columns. The schema design must be extended to include the product dimension data.ETL ProcessesPackage executions must log only data flow component phases and errors.Data ModelsProcessing time for all data models must be minimized. A key performance indicator (KPI) must be added to the Sales cube to monitor sales performance. The KPI trend must use the Standard Arrow indicator to display improving, static, or deteriorating Sales Variance % values compared to the previous time period.Analysis and ReportingIT developers must create a library of SSRS reports based on the Sales Reporting database. A shared SSRS data source named Sales Reporting must be created in a SharePoint data connections library.

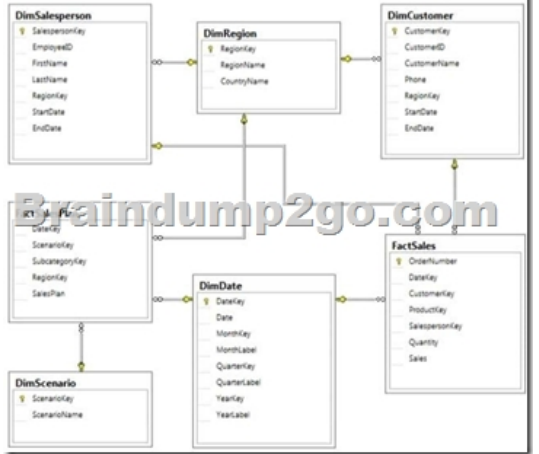

 QUESTION 47You need to fix the PowerPivot data refresh problem by using the least amount of administrative effort. What should you do? A. Use the PowerPivot Configuration Tool and select the Upgrade Features, Services, Applications and Solutions option.B. Use the PowerPivot Configuration Tool and select the Configure or Repair PowerPivot for SharePoint option.C Reinstall SSAS in PowerPivot for SharePoint mode by using the SQL Server 2012 installation media.D. In SharePoint Central Administration, create a target application and configure the PowerPivot service application settings to use the target application. Answer: B QUESTION 48You need to grant appropriate permissions to the SSISOwners SQL Server login. What should you do? A.

 Map the login to the SSISDB database. Assign the user to the ssis\_admin role.B. Map the login to the msdb database. Assign the user to the db\_owner role.C. Map the login to the msdb database. Assign the user to the db\_ssisadmin role.D. Map the login to

the SSISDB database. Assign t[he user to the db\\_ssisadmin role.E. Map the login to the SSISDB](http://www.mcitpdump.com/?p=5334) database. Assign the user to the db\_owner role.F. Map the login to the msdb database. Assign the user to the ssis\_admin role. Answer: D QUESTION 49You need to configure the Scenario attribute to ensure that business users appropriately query the Sales Plan measure. What should you do? (Each correct answer presents part of the solution. Choose all that apply.) A. Set the AttributeHierarchyVisible property to False.B.

 Set the IsAggregatable property to False.C. Set the Usage property to Parent.D. set the DefaultMember property to the Forecast member.E. Set the AttributeHierarchyEnabled property to False.F. Set the RootMemberIf property to ParentIsMissing. Answer: CDExplanation:- From scenario:The Sales measure group is based on the FactSales table. The Sales Plan measure group is based on the FactSalesPlan table. The Sales Plan measure group has been configured with a multidimensional OLAP (MOLAP) writeback partition. Both measure groups use MOLAP partitions, and aggregation designs are assigned to all partitions. QUESTION 50Drag and Drop QuestionsYou need to configure the attribute relationship types for the Salesperson dimension. Which configuration should you use? To answer, drag the appropriate pair of attributes and attribute relationships from the list to the correct location or locations in the answer area. (Answer choices may be used once, more than once, or not all.)  $\left(\frac{D}{2}\right)$ 

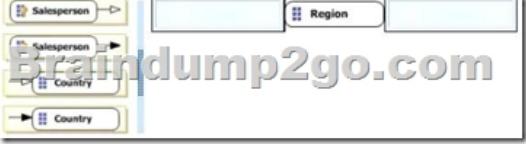

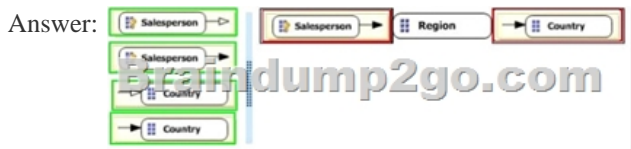

rigid (bold filled lines) when members aren't shifting around.Example:

Explanation:- You connect a "higher-level" attribute to a "lower-level" attribute.- Best practice design says relationships should be

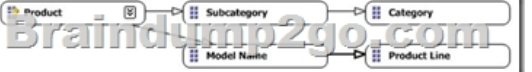

 QUESTION 51You need to define the trend calculation for the sales performance KPI. Which KPI trend MDX expression should you use? A. CASEWHEN [Sales Variance %] < ([Sales Variance %], [Date].[Calendar].PrevMember) THEN-1 WHEN [Sales Variance %] = ([Sales Variance %], [Date].[Calendar].PrevMember) THEN 0 ELSE 1 ENDB. IIF([Sales Variance %3 < ([Sales Variance %], [Date].[Calendar].PrevMember), 1, 0)C. IIF([Sales Variance %] < ([Sales Variance %], [Date].[Calendar].PrevMember), 0, 1)D. CASEWHEN [Sales Variance %] < ([Sales Variance %], [Date].[Calendar].PrevMember) THEN 1 WHEN [Sales Variance %] = ([Sales Variance %], [Date].[Calendar].PrevMember) THEN 0 ELSE-1 END Answer: A !!!RECOMMEND!!! 1.|2016/10 New 70-467 Exam Dumps (PDF & VCE) 189Q&As Download: http://www.braindump2go.com/70-467.html2.|70-467 Exam Questions & Answers: https://drive.google.com/folderview?id=0B9YP8B9sF\_gNM1Z3aG9yTjZUYW8&usp=sharing